# **III. MARCO METODOLÓGICO**

La propuesta de estudio para la definición y delimitación de una ZIF circunscrita a Táchira y Norte de Santander, se enmarca en una perspectiva histórica a nivel de reagrupamiento territorial, por lo que es necesario superar desde un punto de vista funcional las antiguas divisiones fronterizas. En efecto, se trata de iniciar un proceso político-institucional que disminuya el *efecto frontera* y logre la generación de un desarrollo socio-económico en un área tradicionalmente desfavorecida. Con tal fin, se examinó esta área no ya como dos zonas yuxtapuestas y pertenecientes a dos sistemas nacionales diferentes, sino como un nuevo territorio visto desde una característica unitaria y una potencialidad para el desarrollo consolidando a través de la Integración Fronteriza.

## **A. Estructura metodológica del estudio**

El punto de partida del proceso de unificación de esta zona fronteriza con vistas a su desarrollo, debe comenzar, por tanto, con un estudio fáctico que lleve a una propuesta para definirla y delimitarla. Por tal razón, se planificó y aplicó una metodología conducente a determinar en el área:

- 1. Un conocimiento general de la situación de los aspectos socioeconómicos, institucionales, legales, de recursos naturales y de infraestructura.
- 2. Identificación y desarrollo común de potencialidades, en cada uno de los municipios preseleccionados.
- 3. Identificación y tratamiento común de los problemas significativos que puedan surgir a raíz de la creación de la ZIF.
- 4. Para lograr el propósito del trabajo se cumplieron como etapas en la aproximación metodológica: la definición de la unidad de análisis, el proceso de selección de los municipios para el estudio, y la recolección, procesamiento y análisis de la información.

## **1. Definición de la unidad de análisis**

La definición de ZIF señalada en el Art. 1 de la Decisión 501 llevó a pensar en un ámbito geográfico, el criterio de adyacencia y en las opciones de ejecución de planes, programas y proyectos que tendría ese "ámbito territorial", además de la exigencia de cumplir con "las condiciones jurídicas, administrativas y funcionales" (*ejusdem*, Art.6) necesarias para potenciar el desarrollo. En consecuencia, la decisión del espacio por estudiar en el proyecto de investigación giró en torno a esas dos ideas. Para lo cual, se asumió como lógico y correcto que se consideraran los aspectos geográficos y de planificación de políticas en ambos países. Así, se consideraron dos criterios, a saber: que tome en cuenta los conceptos geográficos y que incluya una instancia capaz de planificar y tomar decisiones en la búsqueda de elevar la calidad de vida de la población involucrada.

En lo netamente geográfico se estimó procedente partir de las concepciones geográficas manejadas y convertidas en legislación por la CAN. Ello llevó a revisar la Decisión 534 sobre la Nomenclatura de las Unidades Territoriales Estadísticas de la Comunidad Andina (NUTE Andina), elaborada partiendo de las divisiones político-administrativas de los países miembros. Al respecto define conceptos de ÁREA, ZONA Y REGIÓN. En el caso de "ZONA", la CAN considera que en ellas pueden "conducirse acciones de desarrollo de manera orgánica en la medida en que existen ciudades dotadas de funciones urbanas más o menos diferenciadas o complementarias entre sí, que cuenten con equipamientos básicos…" (CAN -SG, 2002). Esto equivale "a agregaciones de UTEs III, contiguas geográficamente" y en algunos casos a UTEs II (Decisión 534). Para la CAN una UTE III equivale a un municipio tanto en Colombia como en Venezuela.

En lo relativo a la planificación de políticas públicas, se consideró que el criterio sería establecer como unidad básica de análisis, la mínima unidad políticoadministrativa capaz de tomar decisiones y de ejecutar políticas. En el caso de Colombia y Venezuela coincidió que ésta corresponde al municipio. En Colombia, la Constitución Nacional establece en su artículo 286 que: "Son entidades territoriales, los departamentos, los distritos, los municipios y los territorios indígenas." Por su parte, el artículo 311 *ejusdem* concibe "al municipio como entidad fundamental de la división político-administrativa del "Estado…". En Venezuela, la Constitución de 1999 en su artículo 168 establece: "Los municipios constituyen la unidad política primaria de la organización nacional, gozan de personalidad jurídica y autonomía". En conclusión, la revisión permitió asumir al *municipio* como unidad básica de análisis.

#### **2. Proceso de preselección de los municipios para el estudio**

El siguiente paso fue decidir los municipios en los que se realizaría el estudio, a fin de determinar si eran "elegibles" en la ZIF, de tal forma que ésta respetara las distintas opiniones o propuestas presentadas con anterioridad y que al mismo tiempo fuera "políticamente correcta", ya que la idea era no excluir, al menos sin una revisión más detallada, opinión alguna sobre el espacio que debe comprender la ZIF. Para ello, se optó por revisar los documentos existentes hasta el inicio del estudio, que esbozaran alternativas de ZIFs tanto en Táchira como en el Norte de Santander. Adicionalmente, debido a que la ZIF es una propuesta de "integración fronteriza" dentro del proceso de integración andino, se acordó incluir a los municipios en los cuales se preveían proyectos de integración regional como los de integración física. En consecuencia, se determinó que los municipios por incluir, tanto en el estado Táchira como en el departamento de Norte de Santander, serían:

En el caso del Estado Táchira, los 18 municipios seleccionados corresponden al 54,1% del territorio del estado e incluyen al 86,1% de la población total del estado, según el Censo 2001. Del Norte de Santander se seleccionaron 15 municipios que corresponden al 23% del territorio del Departamento e incluye el 70 % de la población total del Departamento para el 2004.

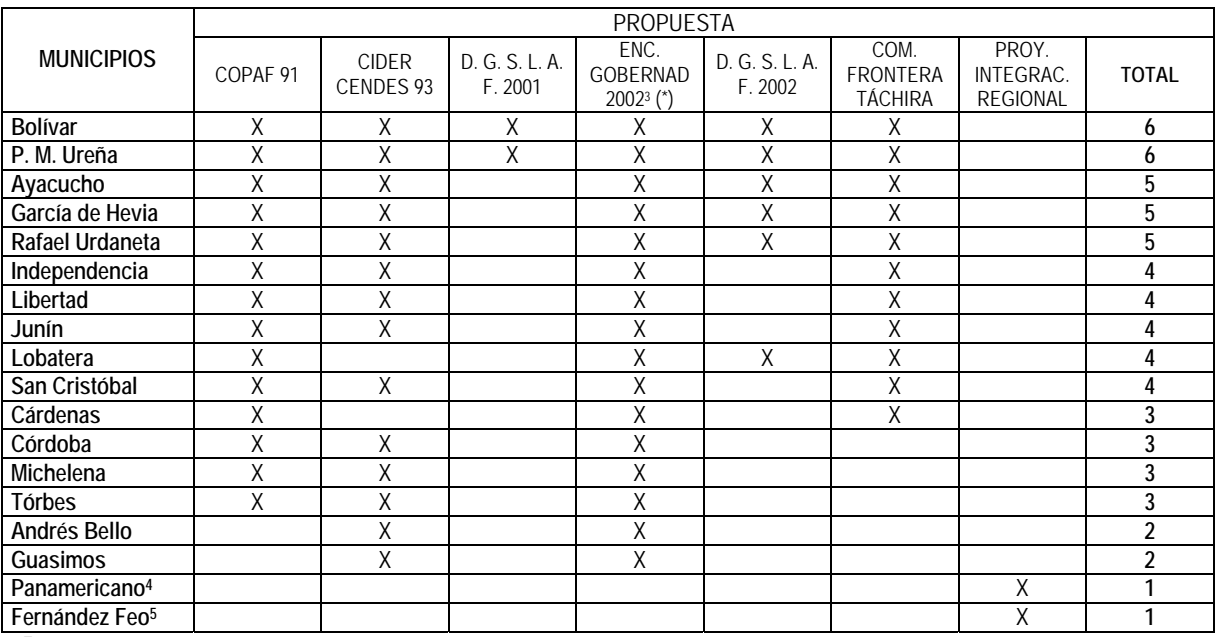

#### **Cuadro 1. Preselección de municipios del Estado Táchira para el proyecto ZIF**

*Fuentes*:

1. COPAF (1991). *Proyecto ZIF: Delimitación, diseño e instrumentación de la Zona de Integración Fronteriza correspondiente al Estado Táchira (Venezuela) y Departamento Norte de Santander (Colombia).* Caracas.

2. Forero, Edgar y Urdaneta, Alberto (1993). Estrategias y políticas de integración fronteriza, *Cuadernos Ocasionales,* Número 7, página 94.

3. República Bolivariana de Venezuela. Ministerio de Relaciones Exteriores. Dirección General de Soberanía, Limites y Asuntos Fronterizos (2004), *Propuesta (Versión No. 2*) *Zona de Integración Fronteriza Norte de Santander (Colombia) Estado Táchira (Venezuela).* Caracas.

4. CEFI (2002). *Posición del CEFI sobre la Zona de Integración Fronteriza*. ULA, San Cristóbal. Mimeografiado

 3 En el Encuentro de Gobernadores del Estado Táchira y Norte de Santander en el 2002 se firmó una declaración según la cual la ZIF debería incluir a los Estados Táchira y Mérida (Venezuela)<br><sup>4</sup> Salida al Lago de Maracaibo y proyecto carretera marginal de la selva

<sup>&</sup>lt;sup>5</sup> Salida al Lago de Maracaibo y proyecto carretera marginal de la selva

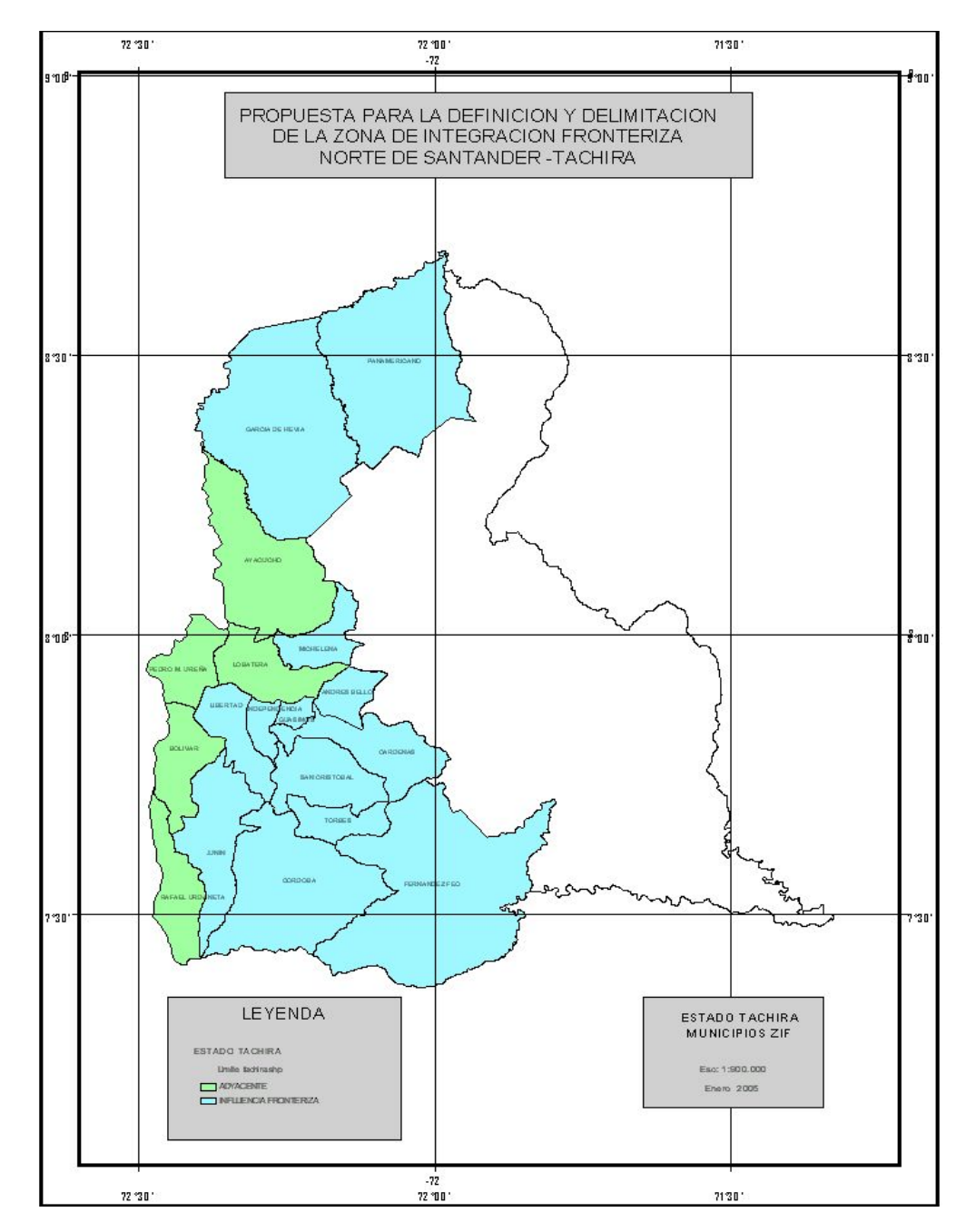

**Ilustración 1: Mapa de los municipios del estado Táchira incluidos en el estudio.** 

| <b>MUNICIPIO</b>  | CORPONOR<br><b>CVS-CONBIF</b><br>1990 | <b>COPAF 1991</b> | <b>CIDER CENDES</b><br>1993 | COPIAF 2003        | CANCILLERIA<br>COLOMBIANA<br>2003 ZIF <sup>6</sup> | Totales<br>Porcentajes |
|-------------------|---------------------------------------|-------------------|-----------------------------|--------------------|----------------------------------------------------|------------------------|
| Pamplonita        | X                                     |                   |                             | Χ                  |                                                    | $\overline{2}$         |
| Ragonvalia        | χ                                     | X                 | X                           | Χ                  | X <sub>2</sub>                                     | 5                      |
| Herrán            | Χ                                     | Χ                 | Χ                           | $\sf X$            | X2                                                 | 5                      |
| Pamplona          | X                                     | Χ                 | X                           | χ                  |                                                    | 4                      |
| Chinácota         | $\mathsf X$                           |                   | X                           | Χ                  | X <sub>2</sub>                                     | $\overline{4}$         |
| Durania           | X                                     |                   | χ                           | Χ                  | X <sub>2</sub>                                     | 4                      |
| San<br>Cayetano   | X                                     | X                 | X                           | χ                  | X <sub>2</sub>                                     | 5                      |
| Toledo            | χ                                     |                   |                             | $\mathsf X$        |                                                    | $\overline{2}$         |
| Santiago          | X                                     |                   |                             | χ                  | X2                                                 | 3                      |
| Bochalema         | $\mathsf X$                           |                   | $\sf X$                     | $\mathsf X$        | X <sub>2</sub>                                     | 4                      |
| Cúcuta            | X                                     | X                 | X                           | χ                  | X <sub>2</sub>                                     | 5                      |
| <b>Los Patios</b> | $\mathsf{X}% _{0}$                    | χ                 | X                           | χ                  | X <sub>2</sub>                                     | 5                      |
| El Zulia          | $\sf X$                               | $\mathsf X$       | $\mathsf X$                 | $\mathsf{X}% _{0}$ | X <sub>2</sub>                                     | 5                      |
| V. Rosario        | χ                                     | Χ                 | Χ                           | $\sf X$            | X <sub>2</sub>                                     | 5                      |
| Gramalote         | Χ                                     |                   |                             | $\mathsf X$        | X1                                                 | 3                      |
| P. Santander      | $\sf X$                               | $\sf X$           |                             | Χ                  | X <sub>2</sub>                                     | 4                      |
| Salazar           | Χ                                     |                   |                             | $\mathsf X$        | X1                                                 | $\overline{3}$         |
| Arboledas         | $\mathsf{X}% _{0}$                    |                   |                             | Χ                  | X1                                                 | 2                      |
| Cicutilla         | $\mathsf{X}% _{0}$                    |                   |                             | $\sf X$            | X1                                                 | 3                      |
| Abrego            |                                       |                   |                             | Χ                  | X1                                                 | $\overline{2}$         |
| La Esperanza      |                                       |                   |                             | $\mathsf X$        | X1                                                 | $\overline{2}$         |
| Cáchira           |                                       |                   |                             |                    | X1                                                 | 1                      |
| <b>Bucarasica</b> |                                       |                   |                             | $\mathsf X$        |                                                    | 1                      |
| Villacaro         |                                       |                   |                             |                    | X1                                                 | 1                      |
| Lourdes           |                                       |                   |                             |                    | X1                                                 | 1                      |

**Cuadro 2. Preselección de municipios del Norte de Santander** 

Fuentes: 1. COPAF (1991). Proyecto ZIF: Delimitación, diseño e instrumentación de la Zona de Integración Fronteriza correspondiente al Estado Táchira (Venezuela) y Departamento Norte de Santander (Colombia). Caracas.

2. Forero, Edgar y Urdaneta, Alberto (1993). CIDER – CENDES. Estrategias y políticas de integración fronteriza. Cuadernos Ocasionales, Número 7, página 94.

3. CAF-INTAL-BID. (1997). Programa de desarrollo integral fronterizo colombo venezolano. Área de Cúcuta – San Cristóbal.

4. COPIAF. Zona de Integración Fronteriza Colombo – Venezolana. Propuesta Colombiana. Comisión Presidencial de Integración y Asuntos Fronterizas, República de Colombia, Ministerio de Relaciones Exteriores, Agosto 2003.

 $\overline{a}$ 

<sup>&</sup>lt;sup>6</sup> Corresponde según el documento producido por la Cancillería Colombiana en el año 2003, a los municipios que son parte de la Zona estratégica de Desarrollo Centro X1\* y que colindan con los municipios a los que denomina X2\*\* que son los que han integrado en todos los estudios previos la ZIF Norte de Santander – Táchira.

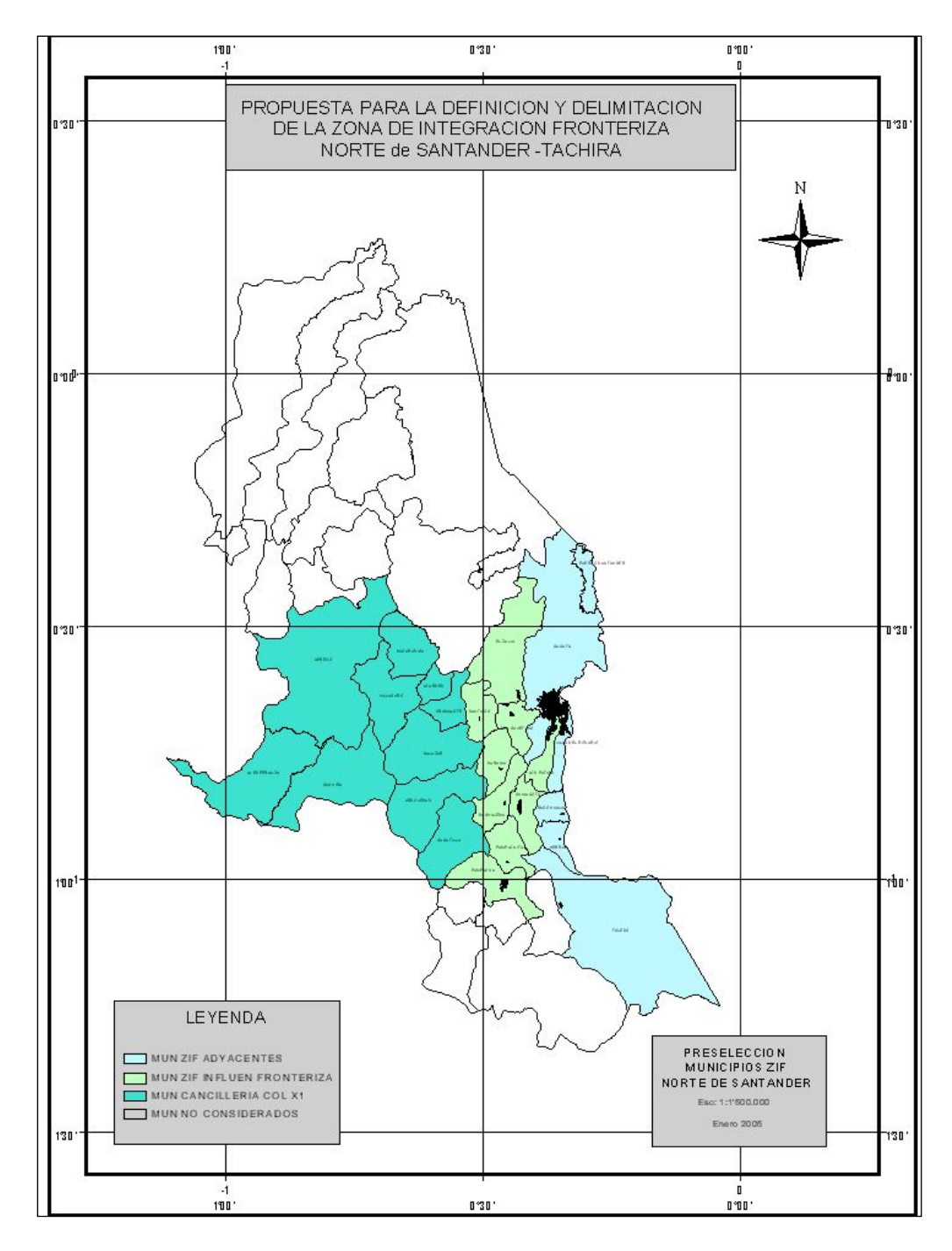

**Ilustración 2: Mapa de los municipios del Norte de Santander incluidos en el estudio.** 

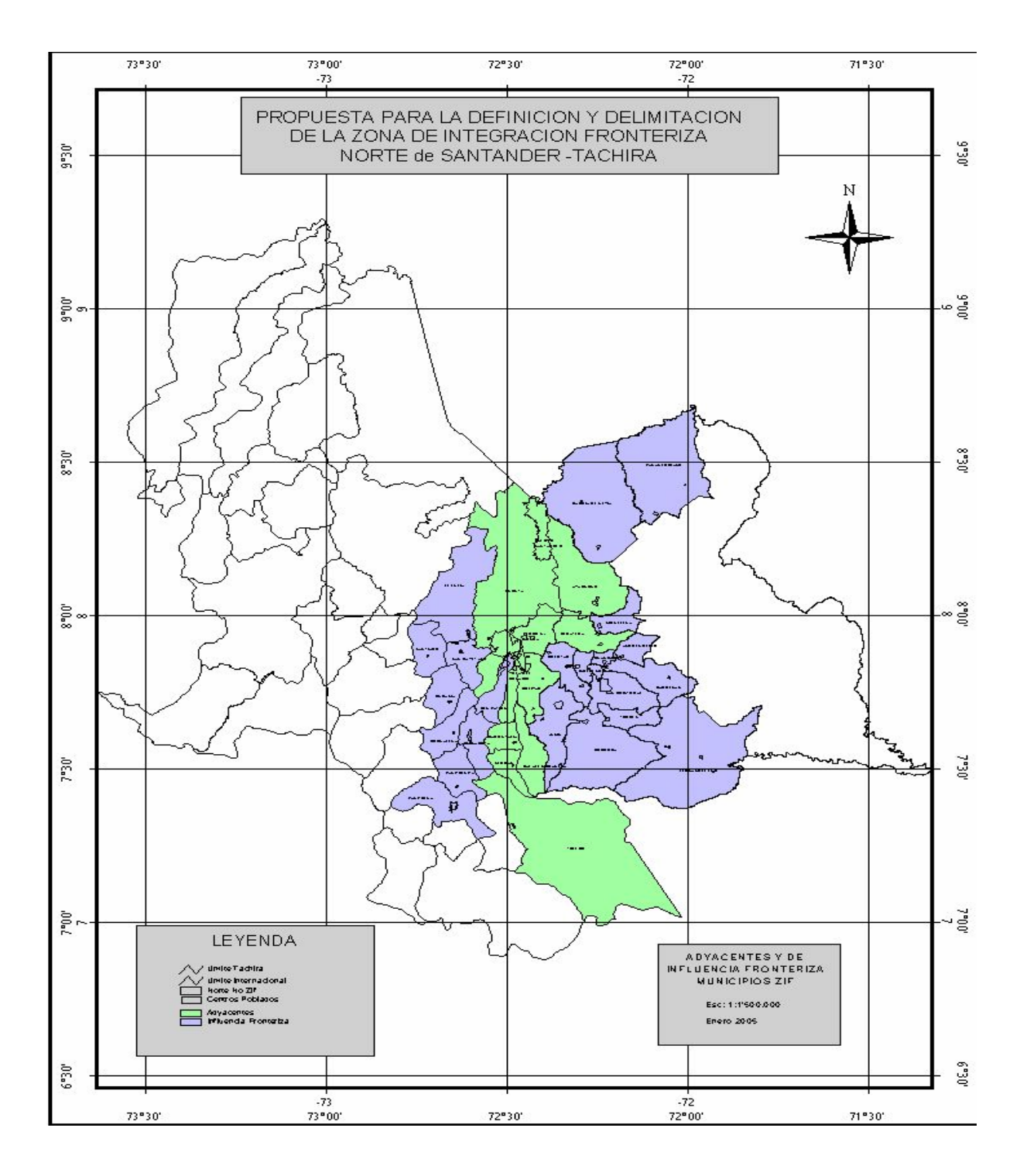

**Ilustración 3: Mapa de los municipios del Norte de Santander y del Táchira incluidos en el estudio.** 

## **3. Métodos y procedimientos para la recolección de información**

Considerando que éste es un estudio en el cual están involucradas tres universidades: dos de Colombia y una de Venezuela, se acordó que la ULA – CEFI realizaría la búsqueda de información del lado venezolano y las universidades del Norte de Santander las de su Departamento. Se acordó igualmente que se seguiría una metodología similar en cada lado del límite internacional tanto para la búsqueda como para el análisis, y que el análisis se realizaría de forma conjunta y coordinada.

La investigación fue de naturaleza cualitativa y cuantitativa. La metodología cualitativa fue de carácter exploratorio y descriptivo en correspondencia con los objetivos, generales y específicos. A tal efecto, un conjunto de métodos cualitativos fueron las herramientas prioritarias para la construcción del conocimiento. Cuestionarios, entrevistas no estructuradas, discusión en grupo y observación constituyeron las técnicas empleadas para la generación de la data primaria. Se efectuó una ardua labor de recolección de información estadística .<br>(variables cuantitativas)<sup>7</sup>, suministrada en gran parte en el lado Venezolano por el Instituto Nacional de Estadistas (INE) del estado Táchira. Se hizo necesaria la compra de información a través del Servicio de Atención al Usuario del INE Central en Caracas, y de una buena cantidad de imágenes digitales (mapas) y de datos estadísticos de comercio exterior no disponibles en el INE Táchira. La información primaria para la construcción del Sistema de Información Geográfica SIG, la constituyeron las imágenes digitales de mapas y planos en escala 1:25.000, que en su mayoría tienen como fuente el Instituto Geográfico Simón Bolívar con sede en Caracas (adquiridos con fondos del proyecto). También se obtuvo información del Servicio Nacional Integrado de Administración Aduanera y Tributaria (SENIAT), tanto de la Intendencia Nacional de Aduanas, específicamente de la Aduana Principal de San Antonio del Táchira como de la Intendencia Nacional de Tributos Internos, particularmente de parte de la Gerencia Regional de la Región Andina. De la misma forma el Instituto de Vialidad de estado Táchira (IVT), el Ministerio de Infraestructura, el Ministerio del Ambiente del Táchira, las alcaldías de los municipios seleccionados y la comisión de fronteras del estado Táchira aportaron información básica para el estudio.

Respecto a Colombia, se acudió al Departamento Administrativo Nacional de Estadística (DANE), Unidad Regional de Productos Agropecuarios y Mineros, Telecom, Ministerio de Comunicaciones, Centrales Eléctricas del Norte de Santander, Gases del Oriente, Secretaría de Planeación del Departamento, Secretaría de Planeación Municipal de Cúcuta, Secretaría de Educación del Departamento, Secretaría de Salud del Departamento, CORPONOR, Planes de

 $\overline{a}$ 

<sup>&</sup>lt;sup>7</sup> Directorio de instituciones de educación en el estado Táchira por municipios. Datos OCEI Táchira. Directorio industrial Táchira 2003. Establecimientos agrícolas por municipios y parroquias. Población censo 2001 por parroquia. Censo 2001 por grupos de edad y sexo por municipio. Directorio de comercio Táchira. Proyecciones de población al 2004 para Venezuela por municipios. Venezuela: proyección provisional de población, por entidad federal, 2000-2010, base censo 2001. Censo indígena y general. Situación de la fuerza de trabajo en el Táchira 2002. Comercio exterior Aduanas San Antonio – Ureña 2001. Censo de edificaciones Táchira 2002.

Ordenamiento Territorial o Sistemas de Ordenamiento Territorial de cada uno de los municipios preseleccionados, Planes de Desarrollo elaborados por las dos últimas administraciones municipales en los municipios preseleccionados, Comité Regional Asesor de Comercio Exterior, Aduana Nacional, Ministerio del Transporte, Cámara de Comercio, Federación Nacional de Comerciantes, Comité Intergremial, Colegio de Abogados del Norte de Santander, Unidad Municipal Técnica Agropecuaria, Instituto Colombiano Agropecuario, SENA, Ministerio del Trabajo y Protección Social, Ministerio de Cultura y Turismo, Escuela Superior de Administración Pública (ESAP). La información recolectada se resume en el Anexo B.

Se realizó el proceso de depuración y selección de las variables definitivas como insumos fundamentales en el SIG, en coordinación con la contraparte del equipo colombiano (UL-UFPS). Esta etapa resultó fundamental para la elaboración del SIG conjunto con variables homogéneas de ambos lado de la frontera. Al respecto la información se sintetiza en el siguiente cuadro:

| Variable              |                               | Indicadores                                                     | Sub-Indicadores                                            |  |  |
|-----------------------|-------------------------------|-----------------------------------------------------------------|------------------------------------------------------------|--|--|
| Condiciones Jurídicas |                               | Inventario de Normas: Existencia o<br>no                        | - Económico, - Ambiental, - Territorial                    |  |  |
|                       |                               | Rango de aplicación de la Norma                                 | - Supranacional, - Nacional, -Local                        |  |  |
|                       |                               |                                                                 | -Procedimientos para importar y exportar                   |  |  |
|                       | Trámites y<br>Libre tránsito: | Aduaneros (importaciones,<br>exportaciones y fitozoosanitarios) | -Grado de automatización de los sistemas                   |  |  |
|                       |                               |                                                                 | -Tiempo del trámite                                        |  |  |
|                       |                               |                                                                 | -Tipo de permiso                                           |  |  |
|                       |                               |                                                                 | -Procedimiento para obtenerlo                              |  |  |
|                       |                               |                                                                 | -Tiempo de entrega                                         |  |  |
|                       |                               | Personas (turismo, laboral, estudio)                            | -Grado de automatización de las instituciones que          |  |  |
| Administrativo        |                               |                                                                 | expiden los permisos                                       |  |  |
|                       |                               |                                                                 | -Normativa que lo rige                                     |  |  |
|                       |                               | Incentivos a la inversión                                       | -Fomento comercialización y producción: Decretos           |  |  |
|                       |                               |                                                                 | - Sistema de planificación municipal                       |  |  |
|                       |                               |                                                                 | - Órganos encargados de regular la actividad en frontera   |  |  |
|                       |                               | Capacidad de Gestión Pública                                    | - Normas e impuestos nacionales y locales, excepciones,    |  |  |
|                       |                               |                                                                 | regímenes especiales                                       |  |  |
|                       |                               |                                                                 | - Atribuciones de los órganos e instituciones existentes   |  |  |
|                       |                               |                                                                 | - Planes, programas y proyectos                            |  |  |
|                       |                               |                                                                 | Flujo de personas entre municipios                         |  |  |
|                       |                               |                                                                 | Flujo de trámites: - Aduanales, Fitosanitarios, - Tramites |  |  |
|                       |                               | Sistema de ciudades                                             | personales y tributarios                                   |  |  |
|                       |                               |                                                                 | Flujo vehicular y de mercancías (redes): -Líneas de        |  |  |
| Funcional - espacial  |                               |                                                                 | transporte, tiempo, frecuencia                             |  |  |
|                       |                               | Infraestructura                                                 | -Carreteras, servicios básicos, acueductos, electricidad,  |  |  |
|                       |                               |                                                                 | teléfonos, energía, viviendas                              |  |  |
|                       |                               | Perfiles socio-económicos por                                   | Población, actividades económicas, pobreza                 |  |  |
|                       |                               | municipios                                                      |                                                            |  |  |
|                       |                               | Indicadores de necesidades básicas                              | Salud, educación, empleo, estructura económica             |  |  |
|                       |                               | Uso actual (potencial) suelo y                                  | Agricultura, Residencial, Industrial, Minero               |  |  |
|                       |                               | recursos                                                        |                                                            |  |  |
| Ambiental             |                               | Cuencas, Áreas protegidas,                                      | Cuenca del río Táchira y Pamplonita; Parques naturales,    |  |  |
|                       |                               | Experiencia de Trabajo mutuo en                                 | calidad del agua, aire, suelo. Condiciones de la cobertura |  |  |
|                       |                               | ambiente                                                        | protectora                                                 |  |  |
| Adyacencia            |                               | Límite Internacional                                            | Adyacente al límite internacional                          |  |  |

**Cuadro 3***.* **Variables e indicadores del estudio** 

Igualmente, la recolección de información de tipo cualitativo se realizó a través de la aplicación de tres cuestionarios por parte de Venezuela y de dos por parte de Colombia, ya que en esta última región se aplicó el cuestionario dirigido a los municipios condensado en uno solo. Se recolectó así mismo en los foros municipales organizados en cada uno de los 18 municipios de Venezuela y 15 de Colombia, incluidos como población objeto del estudio preliminar en el proyecto de investigación

### **4. Instrumentos de recolección de información**

Como instrumentos de recolección de información se construyeron los siguientes cuestionarios:

1. Un cuestionario *(A) Cuestionario de Recolección de Información Cuantitativa,* con la siguiente información por categorías: (1) Gestión Pública – Legislación; (2) Otros Instrumentos jurídicos; (3) Nivel real de decisión del organismo o institución; (4) Presencia de organismos oficiales; (5). Presencia de organismos internacionales, y (6) Medio Ambiente y Territorio: ámbito territorial municipal, manejo de deshechos sólidos, suministro y consumo de agua potable, transporte, tipo de vías y condiciones de la vialidad municipal (ver Anexo A).

2. Un cuestionario *(B) Cuestionario de Recolección de Información Cualitativa,* con la siguiente información: (1) Categoría de Gestión Pública: administración y planificación, sistema de planificación municipal, mecanismos de participación ciudadana, coordinación intergubernamental, resultados y evaluación de convenios, asuntos o problemas comunes en municipios colindantes; (2) Categoría de Desarrollo Económico: apoyo gubernamental, fomento empresarial, capacitación, empleo y remuneración, desarrollo social, y (3) Medio Ambiente y Desarrollo: ordenamiento del territorio, desarrollo urbano, protección de áreas naturales (Ver Anexo A).

Estos cuestionarios se aplicaron en cada uno de los 18 municipios del estado Táchira. Para esta actividad se contrataron encuestadores que se trasladaron a las distintas cabeceras de los municipios, teniendo como fuente primaria de información la figura de los alcaldes y las instituciones públicas que hacen vida en cada municipio. En el Norte de Santander se aplicó un formulario condensado en cada uno de los 15 municipios, para lo cual se contrataron igualmente encuestadores que realizaron el mismo trabajo que en el Táchira.

Por otra parte, en el proceso de recolección de información cualitativa se realizaron una serie de talleres denominados *Foros Municipales – Grupos Focales - Zona de Integración Fronteriza*, para los cuales se invitó especialmente a agentes y actores previamente identificados, a participar en una dinámica de trabajo. Esta consistía en indagar sobre las principales ventajas, desventajas, y las ideas que les suscitaba el establecimiento de una posible Zona de Integración Fronteriza, en correspondencia con cada una de las dimensiones de análisis establecidas por la Comunidad Andina en la Decisión 501 para identificar potenciales ZIF. La información recaudada se procesó de la siguiente manera: las ventajas se clasificaron en Oportunidades y Fortalezas y las desventajas en Debilidades y Amenazas. Por fortalezas se entienden las ventajas actuales y por oportunidades las ventajas que se lograrían al hacer parte de la ZIF. Por debilidades se entienden las desventajas actuales y por amenazas las desventajas que se derivarían o profundizarían al participar en la ZIF. De las Matrices resultantes, la tabla elaborada por dimensiones y municipios, y la tabla de ítems más frecuentes proporcionaron la base para el análisis de resultados. Estos resultados se presentan en Anexo B titulado "Ideas o Propuestas a Desarrollar en el Marco de la ZIF según la Percepción de los Actores Locales" y Anexo C "Ventajas y Desventajas de la ZIF"

El análisis de las ideas provenientes del material recabado siguió el procedimiento común. Primero, a través del marco teórico seleccionado, en este caso el análisis funcional – espacial a partir de la revisión de la integración de fronteras desde la perspectiva de la integración regional, el desarrollo regional y las políticas públicas. Segundo, la interpretación de materiales, a través del uso de las estructuras formales existentes para el análisis de datos como es la descripción (trascripción y anotación), clasificación (categorización e interpretación) y conexión (relación y corroboración de evidencias) entre la información recabada. La interpretación y análisis dependió, en gran medida, de la naturaleza cualitativa o cuantitativa de los datos obtenidos. Tercero, el análisis narrativo de la técnica empleada permitió la discusión de los aspectos considerados en el proyecto, a fin de explicar los hechos e implicaciones resultantes a lo largo de la investigación.

La última etapa del trabajo consistió en articular los resultados de los dos equipos de trabajo y en el análisis conjunto de las opciones de ZIFs y su presentación final a las instancias correspondientes.

## **5. Selección de criterios para la determinación del ámbito geográfico de la ZIF**

En el proceso de búsqueda para seleccionar los criterios para delimitar la ZIF, se optó por considerar tanto los aportes teóricos discutidos en el marco teórico, como los establecidos por la CAN en la Decisión 501.

De los primeros se destaca la existencia de factores estables, y hasta cierto punto tradicional, que deben tomarse en cuenta en la evaluación de los procesos de integración regional y en la búsqueda de potencialidades para el desarrollo. Ellos son: la localización de la región y su posición geográfica, la dotación y uso del factor capital y de recursos naturales, el grado de desarrollo industrial y tecnológico, las políticas de desarrollo seguidas por el Estado, y la centralización y descentralización del proceso de decisión. Más recientemente, al avanzar el proceso de integración europeo y los estudios sobre cooperación interregional y fronteriza, se han destacado requisitos, ventajas y realidades propias de la dinámica de las fronteras, indispensables para tener éxito en la integración transfronteriza o translimítrofe. Entre otros pueden citarse: valores culturales comunes relativos al espíritu empresarial–emprendedor de la población, el sentido de responsabilidad, cumplimiento, confianza mutua y de una visión común respecto a los problemas y al futuro. El intercambio de conocimientos preferiblemente en cooperación educativa, tecnológica y de investigación y desarrollo, la posibilidad de planificar y ejecutar planes de desarrollo integral de

manera conjunta en la búsqueda del bien común, son también importantes y deben sopesarse.

De los segundos, la CAN, en el artículo 6 de la Decisión 501 señala que para la identificación y delimitación de la ZIFs se deben considerar: la condición de adyacencia, las condiciones jurídicas, administrativas y funcionales, la existencia de ciudades dinamizadoras del desarrollo, la existencia de infraestructura vial adecuada, la presencia de cuencas binacionales y de recursos naturales y que en definitiva sean áreas económica y socialmente deprimidas. Sin embargo, estos criterios son amplios y ambiguos y guardan poca sintonía con los supuestos planteados arriba, que garantizarían el éxito en la integración regional interfronteriza. Su creación y organización no se piensa alrededor de proyectos de desarrollo o de dinámicas articuladoras existentes en las zonas, o en la existencia de visiones compartidas respecto al futuro de la ZIF en los ámbitos geográficos que se seleccionen. No obstante, por ser señalamientos de la CAN, se revisaron para seleccionar los criterios en la evaluación de los factores que facilitarían la creación de la ZIF.

Luego de la revisión teórica y de la definición de los criterios para la evaluación de las condiciones necesarias en la identificación de las "zonas" con potencialidad para ser ZIF, se pasó a determinar los criterios definitivos que se utilizarían para diagnosticar los municipios objeto de estudio y para decidir cuáles serían más factibles de beneficiarse en primer lugar de su participación en la ZIF. Los criterios fueron:

- 1. Objetivos comunes (culturales). En ellos se incluyen la identificación de la visión de futuro (influencia de las políticas nacionales); la capacidad de gestión empresarial y la existencia de parámetros que indiquen un mínimo de confianza mutua entre ambos lados de la frontera.
- 2. La estructura económica. Consiste en la detección, entre otros indicadores, de la existencia de redes económicas (cadenas o circuitos productivos); estadísticas y comportamiento sobre la fuerza laboral; el resultado de los indicadores de necesidades básicas insatisfechas (NBI); los aspectos demográficos.
- 3. Existencia de recursos compartidos (o las complementariedades). Considera el uso actual y potencial de los recursos naturales para generar crecimiento económico. Se evalúa la infraestructura vial (puentes, carreteras, etc.); y de servicios públicos compartidos (electricidad, teléfono, etc.).
- 4. Infraestructura de soporte y/o apoyo. La misma es básica para el desarrollo de vínculos a través del uso de aeropuertos, ejes viales, de instalaciones para el almacenamiento de productos y para la promoción mediante ferias exposiciones de carácter permanente; a través del intercambio educativo (universidades) y de programas de investigación y desarrollo.
- 5. Dimensión espacial territorial. Se evalúa la frecuencia y cantidad de los movimientos interfronterizos (de vehículos, bienes y personas); el análisis del sistema de ciudades, la jerarquía urbana o de ciudades, la existencia y dotación de servicios públicos: educación, salud, protección ambiental,

acueductos, cloacas, mataderos, terminal de pasajeros; aspectos físicos naturales.

- 6. Condiciones ambientales. Hace referencia a aspectos relevantes como la calidad de las aguas, el aire, el suelo y de su cobertura protectora.
- 7. La capacidad institucional para la gestión. Consiste en analizar someramente la estructura organizacional municipal; y las variables de planificación y de gestión (planes de desarrollo y la participación comunitaria) para detectar su capacidad. Similarmente se revisan la capacidad de gestión para la integración de las empresas privadas.
- 8. El entorno jurídico institucional. La ejecución e implementación de políticas entre países requiere un mínimo de coordinación interinstitucional en todos los niveles y ámbitos. A la vez, puede ser necesaria la creación de un ente administrativo que liderase tal coordinación. Bien es conocido que el ideal de la integración regional es la armonización de políticas hasta la creación de políticas comunes. La revisión del entorno jurídico permite detectar los "cuellos de botella" o las coherencias existentes en los municipios en estudio a cada lado del límite.
- 9. La adyacencia geográfica. Este criterio, en apariencia simple, tiene distintas aproximaciones según se lea desde el punto de vista territorial - geográfico y/o económico. Así, la proximidad al límite es importante, pero también lo es la distancia "ideal" entre localizaciones industriales o económicas para que se produzca la sinergia del crecimiento económico. Aunque la intensidad de las relaciones de intercambio entre los municipios de Táchira y Norte de Santander es de importante consideración, ante la ausencia de información oficial respecto al intercambio interfronterizo. este criterio se restringió sólo a la proximidad geográfica.
- 10. La percepción de los actores locales. Una evaluación necesaria: la opinión de los actores respecto a la integración regional y a la participación del municipio en la ZIF permite captar la disposición a incorporarse, su visión presente y futura, temores, ventajas, debilidades, fortalezas, oportunidades, entre otros, los cuales son importantes elementos de considerar al momento de planear propuestas de desarrollo en la ZIF que se cree.

Todos estos criterios para estructurar el diseño y definición de la ZIF, concuerdan con los planteamientos teóricos y la Decisión 501 de la CAN. Estas condiciones se resumen en el Cuadro 4.

| 00000 - 11000011011 00 100 011101 100 para cyanuar 1a 211 |                                            |                                               |  |  |  |  |  |
|-----------------------------------------------------------|--------------------------------------------|-----------------------------------------------|--|--|--|--|--|
| <b>REVISION TEORICA</b>                                   | <b>DECISION 501</b>                        | <b>CRITERIOS DEFINITIVOS</b>                  |  |  |  |  |  |
| 1.- Localización de la región, posición                   | A.- Adyacencia                             | 1. Objetivos comunes (cultural)               |  |  |  |  |  |
| geográfica (adyacencia)                                   |                                            |                                               |  |  |  |  |  |
| 2.- Dotación y uso de factor capital y de                 | B.- Condiciones jurídicas, administrativas | 2. La estructura económica                    |  |  |  |  |  |
| recursos naturales                                        | y funcionales                              |                                               |  |  |  |  |  |
| 3.- Grado de desarrollo industrial y<br>tecnológico       | C.- Ciudades dinamizadoras                 | 3. Existencia de recursos compartidos         |  |  |  |  |  |
| 4.- Políticas de desarrollo aplicadas por el              | D.- Infraestructura vial                   | 4. Infraestructura de Soporte y/o Apoyo       |  |  |  |  |  |
| estado                                                    |                                            |                                               |  |  |  |  |  |
| 5.- Centralización o descentralización del                | E.- Areas<br>económica<br>socialmente<br>V | 5. Dimensión espacial - territorial           |  |  |  |  |  |
| poder de decisión                                         | deprimidas                                 |                                               |  |  |  |  |  |
| Valores<br>culturales<br>$6 -$<br>comunes.                | F.- Existencia de recursos naturales       | 6. Condiciones ambientales                    |  |  |  |  |  |
| Emprendedores.<br>Responsabilidad<br>V                    |                                            |                                               |  |  |  |  |  |
| cumplimiento                                              |                                            |                                               |  |  |  |  |  |
| 7.- Intercambio de conocimiento a todo                    | G.- Presencia de cuencas binacionales      | 7. La capacidad institucional para la gestión |  |  |  |  |  |
| nivel /tecnología). Integración educativa,                |                                            |                                               |  |  |  |  |  |
| investigación y desarrollo.                               |                                            |                                               |  |  |  |  |  |
| 8.- Planificación del desarrollo integral en              |                                            | 8. El entorno jurídico- institucional         |  |  |  |  |  |
| busca del bien común de ambos países -                    |                                            |                                               |  |  |  |  |  |
| cumplimiento.                                             |                                            |                                               |  |  |  |  |  |
|                                                           |                                            | 9. La adyacencia geográfica                   |  |  |  |  |  |
|                                                           |                                            | 10. La percepción de los actores locales      |  |  |  |  |  |

**Cuadro 4: Resumen de los criterios para evaluar la ZIF** 

## *B. Proceso de selección de los municipios para incluir en la ZIF*

En la etapa de selección definitiva de los municipios que podrían incluirse en la ZIF, se revisaron las opciones válidas y racionales para incluir un municipio y descartar otro a partir de la información recolectada, los criterios seleccionados y el apoyo del SIG como instrumento que permitiera el análisis de la información espacial, elaborar mapas predictivos para facilitar la toma de decisiones. Sin embargo, es en este último objetivo que el SIG presentó limitaciones debido a que la investigación era tanto cuantitativa como cualitativa y se consideraban simultáneamente muchos factores difíciles de comparar, especialmente de variables territoriales complejas.

Esta dificultad coincide con los problemas del SIG en el área de la planificación y ordenación del espacio como herramienta coadyuvante del proceso de toma de decisiones (Bosquera, 2001) por lo que se ha debido recurrir a los sistemas de ayuda a la decisión desarrollados para el tratamiento de cuestiones matemáticas, económicas y empresariales en los casos de toma de decisiones. Con este propósito surgen las Matrices de Decisión. Sin embargo, a pesar de la simplicidad de la matriz, en muchos casos se requiere, dependiendo de la naturaleza de la investigación, elaboraciones y cálculos matemáticos complejos para determinar la clasificación apropiada a cada criterio. Finalmente se decidió que, siendo ésta una etapa de evaluación y diagnóstica, realizada con el propósito principal de verificar la existencia de condiciones para la integración translimítrofe, era conveniente adoptar una clasificación para la matriz y la propuesta por Fred David, en su libro *La Gerencia Estratégica (1988),* resultó ser simple y útil para decidir y jerarquizar lógicamente los municipios estudiados ya que es lo suficientemente flexible como para aceptar revisiones empíricas sencillas como la propuesta.

Para desarrollar la estrategia se realizaron las adecuaciones respectivas a los cinco pasos requeridos:

- *1. Identificación de los criterios:* Proceso explicado bajo el subtítulo **5**.
- 2. *Ponderación de los criterios*: Ante el riesgo de una ponderación subjetiva y la ausencia de indicadores teóricos claros en cuanto a la graduación de cada criterio, se optó por asumir que todos tendrían igual rango. En consecuencia, siendo 10 criterios, cada uno tendría un valor de 0,1 para lograr el 1,0 requerido según la matriz propuesta por Fred David.
- 3. *Clasificación de los Criterios*: Se asignó una clasificación del 1 al 5 a cada criterio, para indicar si: ese criterio no se cumplía (Clasificación = 1); tenía un escaso cumplimiento (Clasificación = 2); tenía mediano cumplimiento (Clasificación = 3); tenía buen cumplimiento (Clasificación = 4), o tenía un máximo cumplimiento (clasificación = 5). Adicionalmente, se realizaron adaptaciones para el criterio de adyacencia, en el sentido de otorgarle la clasificación 5 al municipio limítrofe con el país vecino y 1 al no adyacente al límite internacional. Por otra parte, las Necesidades Básicas Insatisfechas (NBI) se ponderaron en sentido contrario: se otorgó 5 al de más NBI y 1 al de menos. Esta decisión provino de la interpretación de la Decisión 501, en cuanto a incluir en la ZIF las áreas económica y socialmente deprimidas. Finalmente, debido a que cada criterio posee sub-indicadores, se asignaron clasificaciones a cada uno de ellos y se promediaron las sub clasificaciones para obtener la clasificación más ajustada para cada criterio.
- 4. *Resultado de cada Criterio*: Se multiplicó la ponderación por su clasificación para establecer un resultado ponderado para cada criterio.
- 5. *Resultado para el Municipio*: Se sumaron los resultados ponderados para cada criterio con el objeto de establecer el resultado total ponderado para el municipio.

El resultado total ponderado para cada Municipio podía oscilar entre un resultado bajo de 1,0 a otro alto de 5,0, siendo 3,0 el resultado promedio. Los resultados mayores de 3,0 indicaban la existencia de un municipio que podía incluirse en la ZIF por poseer los criterios mínimos para su inclusión y tener opciones de crecer sostenidamente al ser incluido en la ZIF. Los menores de 3,0 mostraban debilidades para ser incluidos en primera instancia dentro de la ZIF. La matriz utilizada se presenta en el Cuadro 5

| 00000 0. MQUIL QU UYQIQQUIDII QU IOS MIQMUUDIOS Q MURIQII UM EN<br>Criterio | Ponderación | Clasificación | Resultado Ponderado |
|-----------------------------------------------------------------------------|-------------|---------------|---------------------|
| 1. Objetivos comunes (cultural)                                             | 0,1         |               |                     |
| 2. La estructura económica                                                  | 0,1         |               |                     |
| 3. Existencia de recursos compartidos                                       | 0,1         |               |                     |
| 4. Infraestructura de Soporte y/o Apoyo                                     | 0,1         |               |                     |
| 5. Dimensión espacial - territorial                                         | 0.1         |               |                     |
| 6. Condiciones ambientales                                                  | 0.1         |               |                     |
| 7. La capacidad institucional para la gestión                               | 0.1         |               |                     |
| 8. El entorno jurídico                                                      | 0,1         |               |                     |
| 9. La adyacencia geográfica                                                 | 0.1         |               |                     |
| 10. La percepción de los actores locales                                    | 0.1         |               |                     |
| Total                                                                       | 1.00        |               |                     |

**Cuadro 5. Matriz de evaluación de los municipios a incluir en la ZIF** 

*Fuente:* Adaptación de las matrices de evaluación del factor interno y ambiental elaboradas por David, Fred R. *(1988)*. *La gerencia estratégica. Bogotá:* Legis Editores, Colombia, pp.125-126, 175-176.

## *C. Aplicación del SIG a la delimitación de la ZIF*

Para concluir, la metodología cuantitativa va asociada al uso de una herramienta como es el Sistema de Información Geográfica (SIG) para la delimitación de la ZIF. Prevé la captura, almacenamiento, chequeo, interpretación, mapeo, análisis y representación de datos espaciales de un determinado ámbito geográfico con un fin predeterminado. El uso de un SIG para la delimitación de la ZIF permitió la creación de un marco espacial ideal para la aplicación de un análisis multivariable, facilitando a su vez el establecimiento de relaciones entre variables individuales, y revelando así nuevas interrelaciones en términos espaciales. Todas las fases del SIG involucraron un proceso que comprendió desde la conceptualización de las variables hasta su presentación final. Es importante destacar que esta herramienta requiere de una inversión inicial un tanto elevada en términos de tiempo y costos, pero a mediano plazo resulta en un ahorro sustancial para la aplicación de sus tres fases prioritarias: (1) Construcción de la base de datos; (2) Análisis de datos, y (3) Presentación final de los resultados.

Para la aplicación de esta herramienta, se llevó a cabo cada una de estas fases, con algunas limitaciones de recursos informáticos, como fuera la dificultad para armonizar las coordenadas geográficas de los mapas de Colombia y Venezuela, entre otros, y que fueron superadas en cierta medida. Paralelo a la aplicación de dichos instrumentos, se construyó un archivo de datos secundarios provenientes de las dos fuentes básicas identificadas previamente: los organismos oficiales y el arqueo bibliográfico sobre los diferentes trabajos y diagnósticos existentes a escala supranacional, nacional, regional y local.

Según el modelo de datos establecido, el SIG se construyó a partir de tres modelos: el conceptual, el lógico y el físico. Estos se describen a continuación.

## **1. Modelo Conceptual**

Este modelo se refiere a la conceptualización de la realidad, por medio de la definición de objetos de la superficie de la tierra (entidades) con sus relaciones espaciales y características (atributos), que se representan en un esquema describiendo esos fenómenos del mundo real. El primer paso para obtener el

modelo conceptual, es el análisis de la información y los datos que se generan en el proyecto.

# **2. Modelo lógico**

Para el proyecto de *Delimitación y Definición de la Zona de Integración Fronteriza*, el modelo lógico se definió a partir del diseño de las bases de datos con la información alfanumérica, al igual que con los niveles de información gráfica digitalizada, con sus identificadores (códigos), conectores, tipo de datos (numérico o de carácter), longitud y los atributos que describen cada entidad. Estos últimos se representan geométricamente mediante polígonos, líneas y puntos para los diferentes niveles del área geográfica, que una vez unidos conforman la totalidad del área digitalizada.

La descripción de las bases de datos puede esquematizarse en tablas. Una tabla proporciona la descripción de las bases de datos relacionadas con la información capturada en campo mediante la realización de las encuestas en los municipios. Otras tablas presentan la descripción de los atributos de la información resultante de la Delimitación y Definición de la Zona de Integración Fronteriza; en ellas las columnas almacenan la descripción de los atributos y las filas sus características.

| <u> Saudi S yi boogiipoichi qiuliou ugl ilisugis isqist pulu uliu mil</u> |                      |                      |              |              |                 |            |
|---------------------------------------------------------------------------|----------------------|----------------------|--------------|--------------|-----------------|------------|
| Códiao                                                                    | <b>Municipio</b>     | Area KM <sup>2</sup> | Temp ºC      | A.S.N.M.     | Pobl. Tot       | ZIF        |
| ، P                                                                       |                      |                      |              |              |                 |            |
| String                                                                    | No Nulo <sup>o</sup> | No Nulo              | No Nulo      | No Nulo      | No Nulo         | No Nulo    |
| Alfanumérico                                                              | Alfabético           | <b>Numérico</b>      | Alfanumérico | Alfanumérico | <b>Numérico</b> | Alfabético |
|                                                                           | 25                   |                      |              |              |                 |            |
|                                                                           |                      |                      |              |              |                 |            |

**Cuadro 6. Descripción gráfica del modelo lógico para una ZIF** 

**Entidad:** MUNICIPIO. **Geometría:** Polígono.

## **3. Modelo físico**

Corresponde a la implementación de los anteriores modelos en el programa seleccionado y los equipos de cómputo en los que se trabajó el proyecto. Para el proyecto *Delimitación y Definición de la Zona de Integración Fronteriza mediante un SIG*, se utilizaron los siguientes equipos:

| Programa: | ArcView versión 3.0a                             |
|-----------|--------------------------------------------------|
| Equipos:  | Computador.                                      |
|           | Procesador Intel Pentium IV procesador 2.80 GHz. |
|           | Disco Duro de 40 GB.                             |
|           | Monitor SVGA 14"                                 |
|           | CD ROM RW/DVD                                    |
|           | Memoria RAM de 256MB                             |
|           | Impresora: CANNON LASER                          |
|           | Impresora: Hewlett Packard Desk Jet 840.         |
|           | Tableta digitalizadora Genius NewSketch 1812HR.  |
|           | Scanner Hacer 640 P.                             |

**Cuadro 7. Equipos de computación utilizados en la implementación del modelo SIG** 

 $\overline{a}$ <sup>8</sup> La identificación es la llave primaria, no puede ser nulo porque todos los municipios encontrados deben tener una identificación y este valor debe ser único necesariamente

### **4. Proceso de conversión**

La tecnología de Sistemas de Información Geográfica (SIG), constituye una herramienta adecuada de manejo de información, ya que al usar el modelo de base de datos geo-referenciados, se asocia un conjunto de información gráfica en forma de mapa a bases de datos digitales.

En términos prácticos la función principal es suministrar una cartografía y una base de datos alfanumérica, con el fin de resolver problemas espaciales o territoriales, es decir**,** que permita manejar conjuntamente la cartografía y los datos alfanuméricos asociados*.* 

Como la información espacial en Colombia, y por consiguiente la del departamento de Norte de Santander se encuentra proyectada, es decir, sus datos espaciales están almacenados en coordenadas planas, mientras que la base de datos geográfica suministrada por el grupo de investigadores del ZIF del estado Táchira, no se encontraba proyectada, pues sus datos espaciales están almacenados en grados decimales de longitud y latitud (coordenadas geográficas), para lograr la integración de las dos bases de datos: espacial y geográfica, se hizo necesario unificarlas en un solo sistema.

Por lo tanto, se tomó la decisión de trasladar la información cartográfica del Norte de Santander a grados decimales de longitud y latitud, y se proyectó la información resultante con la proveniente del estado Táchira, para la delimitación y definición de la ZIF en un solo sistema de coordenadas geográficas.

### **5. Conformación de la base de datos no espaciales**

Los insumos para la configuración de la base de datos no espaciales del departamento Norte de Santander en la República de Colombia, se tomaron de la información recolectada mediante encuestas realizadas en los municipios, de la información tomada de los planes de ordenamiento territorial y/o esquemas de ordenamiento territorial, planes de desarrollo municipal, y de la información suministrada por las secretarías departamentales y organismos gubernamentales.

En una reunión con los integrantes del grupo de investigación ZIF del Norte de Santander, se expuso la propuesta del diseño SIG, y se establecieron los procedimientos para la recolección de la información, tendiente a configurar las bases de datos no espaciales que alimentarían el sistema. Una vez acordada la metodología de trabajo y recolectada la información, se realizó el análisis de la información que cada uno de los integrantes del grupo de investigación poseía, con el propósito de diseñar las tablas de atributos que debería contener cada componente.

En este modelo SIG, se trabajaron objetos o entidades definidas por unas características o atributos, y se almacenaron en archivos digitales para procesarlas. De ellas es posible, posteriormente, extraer información variada, que responda a las necesidades de consulta y clasificación espacial de las diferentes dimensiones propuestas para el estudio de delimitación y definición de la ZIF.

El siguiente paso para obtener el modelo conceptual fue la determinación de las entidades y atributos con las relaciones que aquellas guardan. Para desarrollarlo se utilizó el modelo Entidad - Relación. Este permite mostrar los requerimientos de información del sistema. En este modelo se definen como entidad, atributo y relación:

(a) Entidad: Clase de objetos significativos sobre los cuales es necesario conocer y guardar información. Para la ZIF, las entidades sobre las cuales es necesario conocer y guardar la información son las entidades geográficas, las cuales se representan por polígonos, líneas y puntos. En el mundo real corresponden a los límites departamentales, ríos y vías o demás elementos geográficos: localidades o centros poblados y población dispersa.

(b) Atributo: Cada objeto se puede describir con un conjunto de atributos (características). En este proyecto, la descripción de los atributos está dada por las variables o características particulares de cada dimensión en particular, obtenidas a través de la encuesta, o cualquier otro medio de recolección de información, y las características resultantes del cruce de las variables para determinar la delimitación y definición de la ZIF.

(c) Relación: En el presente modelo SIG, esta relación será la asociación bidirecciónal significativa entre las entidades geográficas o espaciales y las entidades no espaciales.

### **6. Cómo se construyó el SIG**

Es necesario aclarar que inicialmente se desarrollaron dos SIG: Norte de Santander y Táchira. Su posterior ensamblaje encontró algunos inconvenientes; en Colombia se usa la Proyección Conforme de Gauss con origen en Bogotá como base cartográfica**,** y en Venezuela se usa la Proyección Transversal Mercator (UTM), con el huso 19 para el Estado Táchira. En consecuencia, se presentó un SIG integrado con tres proyectos, a saber: Norte de Santander, Táchira, Integración.

#### **a. Proyecto Norte de Santander**

Para la construcción del SIG del estudio para la delimitación de la ZIF, del departamento Norte de Santander (Colombia), se definieron las entidades geográficas del departamento, es decir, los municipios preseleccionados para su estudio, sus relaciones espaciales y, los atributos que permitirían representarlos en un esquema describiendo los componentes social, económico, ambiental, institucional y la dimensión de integración.

De acuerdo con la propuesta presentada para el diseño del SIG, el análisis de la información se centró en dos tipos actividades:

La conformación de las bases de datos espaciales.

La conformación de las bases de datos no espaciales.

Para la conformación de la base de datos espaciales se recolectó la información en las diferentes entidades del departamento, tales como la Gobernación departamental, a través de la Secretaría de Planeación, la Alcaldía de San José de Cúcuta, Planes de Ordenamiento Territorial y/o esquemas de ordenamiento territorial, planes de desarrollo municipal y la corporación CORPONOR, en donde se obtuvo la gran mayoría de los archivos magnéticos básicos para el SIG.

Como parte de la revisión y clasificación de los datos espaciales del Norte de Santander en la República de Colombia, se encontró que ésta cartografía está referenciada al Elipsoide Internacional mediante la utilización de la proyección conforme de GAUSS, cuyo punto de origen es el DATUM localizado en el observatorio astronómico de Bogotá D. C. y sus coordenadas Geográficas son: Latitud 4° 35' 56".57 Norte y longitud 74° 04' 51".30 Oeste.

Para este punto DATUM se asignaron las siguientes coordenadas planas: 1.000.000 Metros Norte; 1.000.000 Metros Este. También se estableció que la cartografía base corresponde a la carta general del departamento a escala 1:250.000 del Instituto Geográfico Agustín Codazzi "IGAC", de donde se tomó la información correspondiente a la red hidrográfica, red vial, curvas de nivel, y la división político administrativa de cada municipio. Esta cartografía base se digitalizó, y de esta forma se obtuvo el formato digital que permitió visualizar en la pantalla del computador las imágenes correspondientes a cada uno de los elementos geográficos procesados digitalmente.

La base geográfica u objetos espaciales, se representó por medio de polígonos, líneas y puntos, los cuales describen la representación geométrica de los datos referenciados a un sistema de coordenadas. Los datos definen la entidad u objeto. Topológicamente se definieron las relaciones existentes entre los diferentes objetos y sus vecindades.

## **b. Proyecto Táchira**

Los datos espaciales del Estado del Táchira de la República Bolivariana de Venezuela, se procesaron mediante la digitalización de la cartografía base 1:250.000 en grados decimales. El modelo se definió a partir de la base de datos desarrollada por el equipo técnico del CEFI y la información cartográfica base suministrada por el Instituto Geográfico Simón Bolívar y el Instituto Nacional de Estadísticas - INE.

Para el desarrollo del proyecto ZIF Táchira, al igual que en el proyecto Norte de Santander se utilizó el software ArcView 3.0a. y Mapinfo6.5. Se preparó el Modelo Digital de Elevación (MDE), con el cual se puede obtener información de gran precisión sobre niveles de altitud y orientación del relieve, red hidrográfica, cuencas hidrográficas, pendiente, y elaborar cortes topográficos. Además**,** se puede ver la ubicación de centros poblados, la división política territorial y la vialidad. En general, con el MDE se pueden detallar fácilmente formas fisiográficas como las grandes montañas, los valles, las depresiones tectónicas y las planicies aluviales, que conforman el área de propuesta de integración fronteriza por parte del Estado Táchira.

Con el programa MapInfo, se diseño e implementó toda la base de datos alfa numéricos correspondientes a la información de población, salud, educación, aspectos económicos, servicios públicos, las necesidades básicas, los indicadores y el general toda la información referente al área propuesta de integración fronteriza.

## **c. Proyecto Integración**

Para la estructuración de la base de datos geográfica del proyecto Integración, el modelo lógico se definió a partir del diseño de las bases de datos con la información alfanumérica, al igual que los niveles de información gráfica se digitalizaron con sus identificadores (códigos), conectores, tipo de datos (numérico o de carácter), longitud y los atributos que describen cada entidad, representados geométricamente por polígonos, líneas y puntos para los diferentes niveles del área geográfica. Estos, una vez unidos, conformaron la totalidad del área digitalizada. Para este proyecto se tomó la información de las matrices de evaluación de cada entidad político-administrativa estudiada, con los resultados finales, mediante los cuales se clasificaron y ponderaron las variables analizadas. Para lograr la integración de la data geográfica se utilizó un sistema internacional para la conversión de coordenadas geográficas, dando como resultado el plano integrado de los municipios del Norte de Santander y del Táchira.

## **d. Relación de los archivos magnéticos generados**

El procedimiento utilizado para organizar la información magnética del *SIG del Norte de Santander* se describe a continuación:

Se creó una carpeta principal llamada ZIF, en la cual se crearon otras subcarpetas que almacenan en forma organizada la información espacial, las bases de datos, tablas de atributos no espaciales y las imágenes.

Como uno de los propósitos del SIG es la integración de toda la información del proyecto en un solo sistema, se crearon otras subcarpetas para incluir información relacionada con todas las actividades relacionadas con la ZIF; de tal forma que se crearon otras subcarpetas para almacenar la información de cuestionaros, matrices de municipios y presentaciones en Power Point. Para la consulta se diseñó un módulo que permitiera suministrar la información recolectada mediante las encuestas.

A continuación se preparó un esquema del árbol de directorios o archivos creado para almacenar la información. El ZIF contiene las siguientes carpetas:

BDALFA: Contiene la información de bases de datos no geográficos

BDGEO: Contiene la información de bases de datos cartográficas.

BDIMAG: Contiene la información de bases de datos gráficas.

CONSULTA: Contiene el módulo de consulta de las encuestas, y la matriz de decisión de los municipios.

CUESTIONARIOS: Contiene el modelo de cuestionario utilizado para la recolección de la información en los municipios.

PRESENTACIONES: Contiene las presentaciones en Power Point, preparadas para el ZIF.

El procedimiento seguido para organizar la información magnética del *SIG del estado Táchira* se describe a continuación:

Se creó una carpeta principal llamada ZIF y una subcarpeta llamada BDGEO la cual contiene una subcarpeta llamada Táchira. Esta carpeta contiene tres subcarpetas llamadas: ZIFArcView, ZIFMapInfo, y mapas e imágenes.

 A continuación se hace un esquema del **árbol de directorios o archivos** creados para almacenar la información:

BDGEO: contiene tres carpetas:

ZIFArcView contiene el Modelo Digital de Elevación.

ZIFMapInfo contiene dos subcarpetas: la base de datos geográficas y la base de datos alfanumérica.

Mapas e imágenes contiene mapas en formato jepg y Power point.

El *SIG Integración* se almacenó en la subcarpeta BDGEO. Esta contiene una subcarpeta llamada integración en la cual se almacenaron los datos integrados del Norte de Santander y del estado Táchira.

## **7. Modulo de consulta del SIG**

El requisito fundamental para acceder al SIG es la instalación del software ArcView 3.0 el cual es común para todos los proyectos. Adicionalmente, para consultar el proyecto Táchira, especialmente la carpeta de ZIFMapInfo se debe tener instalada en la PC el software MapInfo 6.5.

Al ingresar al programa ArcView se navega hasta la carpeta **Integración.** En ella se encuentra el proyecto **integración zif.apr**, que permite ingresar a la información generada en las matrices de evaluación de Norte de Santander y de Táchira.

a. Cómo crear un mapa de los municipios ZIF

- Dar doble clic al icono de ArcView GIS.
- Una vez abierto el programa ArcView GIS, dar clic a la opción File, y activa la opción Abrir un proyecto.
- El proyecto es un archivo donde se almacenó el trabajo realizado en ArcView para la ZIF. El proyecto contiene todas las vistas, las tablas, los gráficos estadísticos, las composiciones de mapa y demás elementos que se utilizaron para esta aplicación de ArcView.
- En la ventana desplegada, navegar en la unidad de disco hasta encontrar la carpeta llamada ZIF. Al dar doble clic a esta carpeta, aparecen unas subcarpetas; escoger BDGEO. Dentro de esta se encuentran tres subcarpetas: escoger la subcarpeta INTEGRACION ZIF, allí se encuentra el proyecto. Presionar doble clic a esta carpeta y aparecerá en la ventana izquierda el nombre del proyecto INTEGRACION\_ZIF. APR. Seleccionar con el ratón y pulsar aceptar.
- Cuando se abre el proyecto, expone una ventana llamada 1. Matriz Resultados. Abrir la ventana para encontrar capas de información geográfica de los municipios de la zona ZIF acerca de la red vial, red hidrográfica, centros poblados, límite internacional, municipios integrados de Norte de Santander y del Táchira, municipios por separado de Norte de Santander y de Táchira, el perímetro del estado del Táchira y los municipios restantes del Norte de Santander.
- b. Añadir ríos y vías al plano de los municipios ZIF
- En la tabla de materias de la vista hacer clic sobre la casilla de verificación que está al lado del tema Vías \_ Táchira Norte y Ríos integración.shp.
- Igualmente, para activar o desactivar un tema, hacer clic en la casilla de verificación del tema.
- c. Identificar elementos del plano municipios ZIF

Para obtener información acerca de los elementos del mapa: vías, ríos, centros poblados, municipios y cualquiera otro, se utiliza en la herramienta el icono identificar (i). Cuando se hace clic en un elemento con esta herramienta, ArcView presenta los atributos del elemento en un cuadro de diálogo.

- d. Identificar un elemento en un mapa
- En la tabla de materias de la vista 1. Matriz Resultados, presionar clic sobre el tema Norte Táchira.shp., de manera que se active el tema. Cuando un tema está activado aparece resaltado sobre la tabla de materias.
- Hacer clic en la herramienta identificar.
- Hacer clic en el elemento que quiere identificar. En este caso será un municipio y puede ser de Norte de Santander o de Táchira. Este comenzará a parpadear y sus atributos se verán en el cuadro de diálogo identificar resultados.
- Una vez concluida la consulta del tema seleccionado, cerrar utilizando la opción cerrar.
- e. Abrir tablas de atributos sobre elementos del mapa
- En la tabla de materias de la vista 1. Matriz Resultados, hacer clic sobre el tema Norte Táchira.shp, de manera que se active el tema. Cuando un tema está activado, aparece resaltado sobre la tabla de materias.
- Hacer clic en el botón: Abrir tabla del tema. Aparecerá la tabla de atributos correspondiente Táchira Norte de Santander. Esta tabla contiene los datos de los municipios tanto del estado Táchira (Venezuela) como los de Norte de Santander (Colombia). Los campos de esta tabla son los originales y se presentan los siguientes campos: Shape, Id, Fronterizo, Nombre del Municipio, Adyacentes, ZIF, e Ident.
- f. Añadir tablas de atributos sobre elementos al mapa

El análisis de la matriz de evaluación de los resultados del estudio ZIF se puede realizar a través de una unión entre la base de datos geográfica y la base de datos alfanumérica. Cuando se une una tabla a la tabla de atributos de un tema, todos los campos de la primera tabla se adjuntan a la segunda. Después se puede emplear cualquier campo de éstos para simbolizar los elementos del tema, con el fin de consultarlos o analizarlos.

La unión se basa en los valores de un mismo campo, el cual debe encontrarse en ambas tablas. El nombre del campo no tiene que ser el mismo, pero los tipos de datos deben ser iguales. Es decir, se pueden unir números con números, cadenas con cadenas, valores booleanos con valores booleanos y fechas con fechas. Cuando se unen tablas en ArcView, se establece una relación de uno a uno o de varios a uno entre la tabla de destino y la tabla de origen. La tabla activa en el momento de realizarse la unión es la tabla de destino. La última tabla que estuvo activa es la tabla de origen.

g. Cargar un fichero de dBASE

- Activar la ventana del proyecto.
- Elegir añadir tabla desde el menú del proyecto.
- En el cuadro de diálogo que se muestra, elegir el tipo de fichero que se desea cargar desde la lista desplegable: Mostrar ficheros de tipo.
- Navegar hasta el directorio con el fichero que se desea añadir.
- Hacer clic en el fichero. Pulsar aceptar. El fichero se abre en su proyecto, y el nombre del mismo aparece en la lista Tablas de la ventana del proyecto.
- h. Unir una tabla a la tabla de atributos del tema matriz de resultados
- En la tabla que contiene los datos que se desea unir a la tabla de atributos del tema, hacer clic en el nombre del campo sobre el que se basará la unión, en este caso código.
- En la tabla de materias de la vista, hacer clic sobre el nombre del tema al que se desea unir los datos (para este proyecto todas la uniones se realizaron mediante un campo común llamado código). Abrir su tabla de atributos haciendo clic en el botón abrir tabla de tema. En esa tabla de atributos, pulsar clic sobre el nombre del campo código.
- Hacer clic en el botón relacionar. Todos los campos se adjuntarán a la tabla de atributos del tema escogido. Los campos aparecerán al lado derecho de la tabla.
- Ahora se puede utilizar cualquiera de dichos campos para simbolizar el tema, a fin de crear cualquier nuevo mapa.

Cada procedimiento descrito anteriormente para crear un mapa, añadir temas a un mapa, identificar elementos del tema seleccionado, cargar un fichero dBASE, y unir una tabla de atributos, se puede aplicar igualmente para los proyectos Integración, Norte de Santander y Táchira.

i. Consulta del Modelo Digital de Elevación (MDE)

En la carpeta inicial ZIF se entra a BDGEO, donde se encuentra el SIGTACHIRA con tres carpetas ZIFArcView, ZIFMapInfo y Mapas e Imágenes.

En ZIFArcView, se puede revisar el Modelo Digital de Elevación (MDE) el cual está:

- Instalado el programa ArcView3.0. Para trabajar con el MDE debe tener activada en Archivos (files) la extensión "Spatial Analyst".
- En pantalla de bienvenida seleccionar Abrir Proyecto Existente. Hacer click. En esta nueva ventana seleccionar el Drive "D o E". En Directorios ir a carpeta inicial, subcarpetas BDGEO, SIG-TACHIRA, ZIFArcView, Modelo Digital de Elevación, Sig01 y al Proyecto Definitivo.apr. Seleccione este último y haga click.
- Sí el programa pide otros archivos se cancela "todos" y se selecciona "Crtin14". Se hace click. En la nueva pantalla se activa para ver el modelo.
- Para agregar más temas o capas al MDE (ríos, centros poblados, curvas de nivel, división política, vialidad), en la barra de herramientas en la ventana Edición (Add Themes) se hace clic.
- En esta ventana se va a "Data Source Types" se escoge el tipo "Feature Data Source". Se seleccionan los temas. Si no se activan repetir operación.
- En nueva pantalla debe estar el MDE (crtin 14) y los temas seleccionados. Al activar los temas se puede sobreponer al modelo la hidrografía, la vialidad, los centros poblados, la división política territorial.
- Con los iconos de herramientas se puede modificar el "Zoom" o mover. Con el de identificación (i) se solicita información a cada uno de los temas o al MDE.
- En archivos (files) se cierra o se sale del proyecto. Se deben guardar los cambios.

## j. Cómo se consulta en MapInfo

En la carpeta ZIFMapInfo, se encuentran las subcarpetas Base de Datos Geográficos con información básica de vialidad, centros poblados, división política, hidrografía en general un mapa base. En Base de Datos Alfanumérica hay información social, económica, de servicios, institucional. Para Ingresar a Base de Datos Geográficas se procede de la siguiente manera:

- Instalado MapInfo, se abre el Área de Trabajo (OpenWorkspace). Abrir. En Mis Documentos ir a ZIF, BDGEO, SIG-TACHIRA, ZIFMapInfo, Base de datos Geográfica. Mapa1. hacer click.
- Selecciona Map1. Debe aparecer en pantalla el mapa base de Zona de Integración Fronteriza- Táchira.
- En barra de herramientas se va a control de capas (Layer Control) y en la nueva ventana se ve la información que contiene el mapa base. OK. Se regreso al mapa. Se activa o desactiva cualquier tópico.
- Con el cursor en cualquier municipio aparece su nombre y con doble clic en nueva ventana aparecen las coordenadas geográficas del municipio, área y perímetro.
- Sí coloco el cursor en carretera, centros poblados, ríos, municipio identifico su nombre y con doble clic se observan sus características.
- Con el icono identificación (i) de la barra de herramientas se lleva el cursor a los centros poblados y se puede ver información.

• Si se quiere imprimir el mapa en pantalla se va a la barra de herramientas y en ella a Archivos, "Save Windows As".En la nueva ventana en tipo selecciono "JPEG File Intercange Format \* jpg.", doy nombre al mapa. Se puedo imprimir la imagen.

Para ingresar a la carpeta Base de Datos alfanuméricos:

- Instalado MapInfo, abrir Área de Trabajo (OpenWorkspace). Abrir. En Mis Documentos ir a ZIF, BDGEO, SIG-TACHIRA, ZIFMapInfo, Base de datos Alfanumérica. Tablas. Click.
- Selecciona Tablas. En pantalla debe aparecer el mapa base de Zona de Integración Fronteriza- Táchira.
- En barra de herramientas voy a control de capas (Layer Control) y en la nueva ventana puedo ver la información que contiene esta base de datos. Población, educación, salud, servicios públicos, información económica, tablas de indicadores, recursos mineros. OK. Regreso al mapa. Puedo activar o desactivar cualquier tópico de información.
- En la barra de herramientas, activo la (i) de identificación, voy a cualquier municipio, click, se despliega una ventana con la información del total de tablas que hay en la base de datos alfa numérica. Si se toma una categoría (población municipal), se activa y ve toda la información que existe de población a nivel de municipio. Con "list" se regresa a las tablas puedo desplegar cualquier otra entidad o categoría.
- En la barra de herramientas con nueva tabla (New browser), Puedo observar las tablas de información de la data, seleccionar alguna. En la margen superior derecha del con el icono "restaurar" tengo en pantalla dos ventanas mapa y tabla seleccionada. Detallar la conexión entre tabla y mapa.
- Con el mapa en pantalla puedo construir un mapa temático de cualquier tabla y campo. Con el icono "map" en herramientas, crear mapa temático, sigo los pasos que me indica el programa. Selecciona tipo de mapa, tabla campo leyenda y puedo obtener el mapa.
- Si se quiere imprimir el mapa que tengo en pantalla voy a barra herramientas Archivos, "Save Windows As".En la nueva ventana en tipo selecciono "JPEG File Intercange Format \* jpg.", doy nombre al mapa. Puedo imprimir la imagen. Para ingresar a la carpeta mapas e imágenes que contienes dos

subcarpetas Imágenes JPEG y Mapas en Power Point.

- Para entrar a imágenes directamente por el visor de imágenes
- Para ver los mapas en Power Point entrar al programa.